# Komputerowe wspomaganie wytwarzania CAM - opis przed

### Informacje ogólne

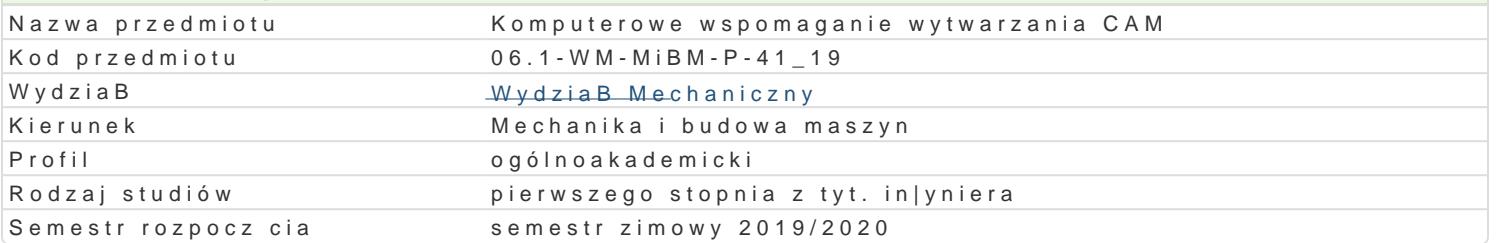

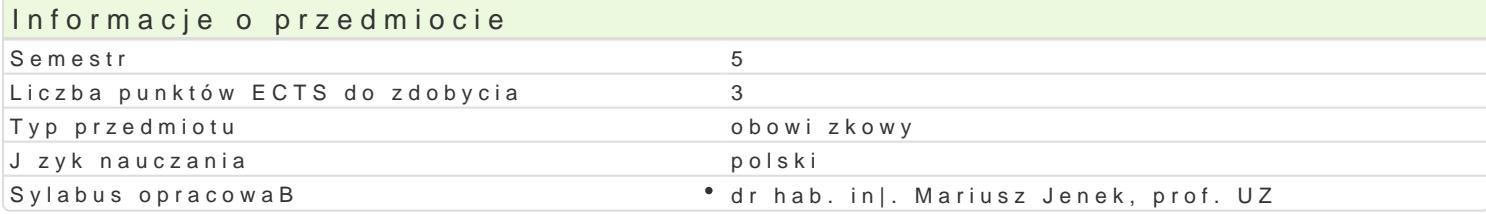

### Formy zaj

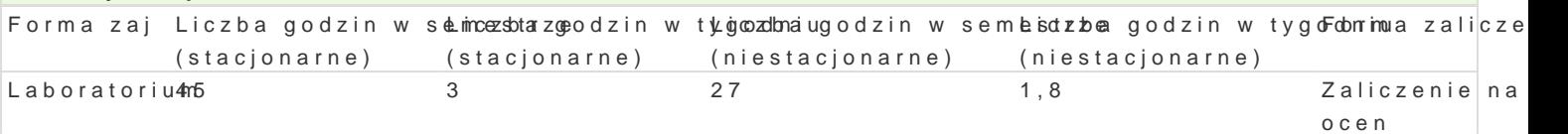

### Cel przedmiotu

Celem zaj jest przedstawienie zasad tworzenia oprogramowania na maszyny sterowane numerycznie.

#### Wymagania wstpne

In|ynieria wytwarzania

#### Zakres tematyczny

Zasady tworzenia oprogramowania na maszyny sterowane numerycznie. Metody obróbkowe, a sterowa obrabiarki. Wprowadzenie do programu AlphaCAM. Opracowanie procesów technologicznych z wykorzy

#### Metody ksztaBcenia

Zaj cia z wykorzystaniem laboratorium komputerowego. Praca z katalogami, ksi |kami, normami, indy

### Efekty uczenia si i metody weryfikacji osigania efektów uczenia si Opis efektu Symbole efe**Mteótw** dy weryfikac Fiorma zaj

Student ma wiedz zzakresu komputerowo wspomaganeg b prowjektowania piektwarzania "i Laboratorium" eksploatacji maszyn i urzdzeD

Student ma podstawow wiedz o trendech rozwojowych w Ka ky esie piojekytowania, trakcliaboratorium wytwarzania, budowy i eksploatacji maszyn zaj

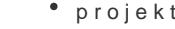

Student potrafi pozyskiwa informacje z literatury, baz dła.Ky.duho 1 inny colly zakówsoj B, tak|e \* w Lajbzoynkautorium angielskim lub innym j zyku obcym; potrafi integrowa uzyskane infot macjektdokonywa interpretacji a tak|e wyciga wnioski oraz formuBowa i uzasadnia opinie

potrafi – przy formuBowaniu i rozwi zywaniu zadaD in|yn¶ek<u>sk</u>jtôn – dôsdys«kogajaich aspekitaboratorium systemowe i pozatechniczne projekt

potrafi dokona wst pnej analizy ekonomicznej podejmow<sup>o</sup>a.KY\_oth1 2dziaB<sup>o</sup>a Diyisnk|ynsniærskich "w Laboratorium zakresie projektowania, wytwarzania i eksploatacji maszyn projekt

potrafi posBugiwa si wspóBczesnymi technikami komputełK<u>o</u>Wyoni prżydyosakwisjzywaniu zalobal patorium z hodzowy in|ynierskich z zakresu projektowania, wytwarzania i eksploatacji måspznyonjekt

rozumie pozatechniczne aspekty dziaBalno[ci in|yniera – mkeckhoanika, idhswabno[ i skultkiaw oratorium " tym wpByw na [rodowisko i zwi zan z tym odpowiedzialno[ za podej mpwoanet decyzje

## Warunki zaliczenia

Laboratorium - warunkiem zaliczenia jest uzyskanie pozytywnych ocen ze wszystkich projektów procesów technologicznych, przewidzianych do realizacji w ramach laboratorium.

## Literatura podstawowa

1. AlphaCAM - podręcznik uzytkownika

2. AlphaCAM - materiały dydaktyczne do zajęć

## Literatura uzupełniająca

1. Feld M.:"Podstawy projektowania procesów technologicznych typowych części maszyn:, WNT, Warszawa 2000

## Uwagi

Zmodyfikowane przez dr hab. inż. Mariusz Jenek, prof. UZ (ostatnia modyfikacja: 23-04-2019 10:06)

Wygenerowano automatycznie z systemu SylabUZ